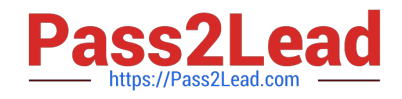

# **CLADQ&As**

### Certified LabVIEW Associate Developer Examination

## **Pass EC-COUNCIL CLAD Exam with 100% Guarantee**

Free Download Real Questions & Answers **PDF** and **VCE** file from:

**https://www.pass2lead.com/clad.html**

100% Passing Guarantee 100% Money Back Assurance

Following Questions and Answers are all new published by EC-COUNCIL Official Exam Center

**C** Instant Download After Purchase **83 100% Money Back Guarantee** 365 Days Free Update

800,000+ Satisfied Customers

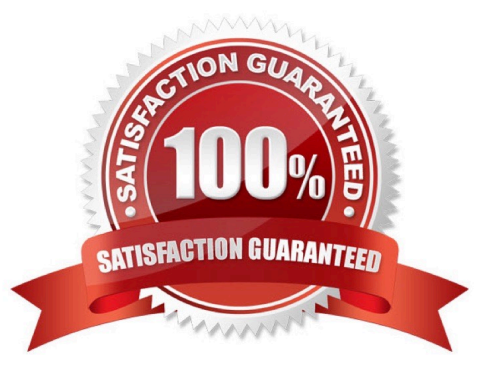

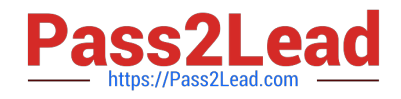

#### **QUESTION 1**

You customize a control, select Control from the Type Def. Status pull-down menu, and save the control as a .ctl file. You then use an instance of the custom control on your front panel window. If you open the .ctl file and modify the control, does the control on the front panel window change?

A. Yes

B. No

Correct Answer: B

#### **QUESTION 2**

A coercion dot indicates that:

- A. The data types are consistent
- B. A polymorphic operation will be performed on the data
- C. A data buffer is created to handle data conversion
- D. Data values are being coerced because they are out of range

Correct Answer: C

#### **QUESTION 3**

Clicking on the \_\_\_\_\_\_\_\_\_ button allows you to bypass a node in the Block Diagram without single-stepping through the node.

- A. Step Into
- B. Step Over
- C. Step Out
- D. Step Through
- Correct Answer: B

#### **QUESTION 4**

In what instance would you use the Probe tool rather than Highlight Execution?

- A. To see the flow of data
- B. To see the value of a wire in real-time

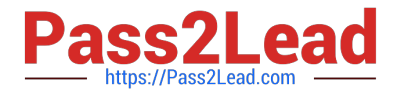

- C. To look into a SubVI, as the process is running
- D. To slowdown the VI and show data values in wires

Correct Answer: B

#### **QUESTION 5**

The Error list shows all of the following but: A. Items with errors

- B. Errors and warnings
- C. Details about the warnings
- D. Error Codes

Correct Answer: D

#### **QUESTION 6**

You develop a SubVI that only outputs a value and need to use this SubVI in a (calling) VI. Which of the following is the best way to enforce dataflow to control the execution of the SubVI?

- A. Use the SubVI in a Sequence structure
- B. Modify the SubVI to have dummy inputs that can be used from the calling VI
- C. Modify the SubVI to have Error clusters that can be used from the calling VI
- D. Modify the SubVI to have a global variable and use it from the calling VI

Correct Answer: C

#### **QUESTION 7**

What is the result of the following Array addition?

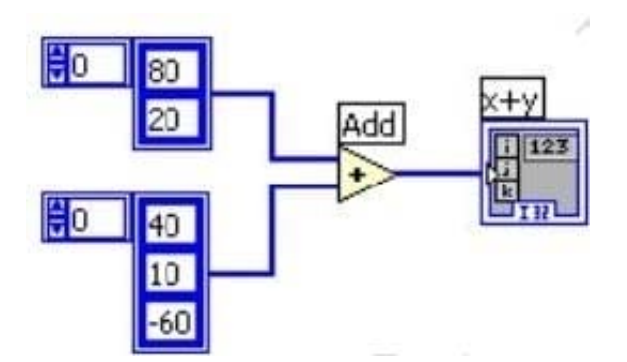

A. a.1-D Array of {80, 20, 40, 10, -60}

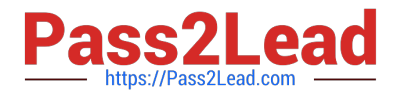

B. b.1-D Array of {120, 30, -60} C. c.1-D Array of {120, 30}

D. d.2-D Array of {{120, 90, 20}, {60, 30, -40}}

Correct Answer: C

#### **QUESTION 8**

The DAQmx task is set to acquire at a rate of 1000 Hz.

Which VI Snippet acquires and plots only the maximum value for each set of 1000 samples, for a period of

5 seconds?

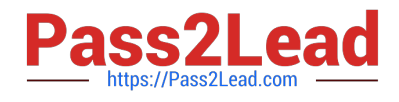

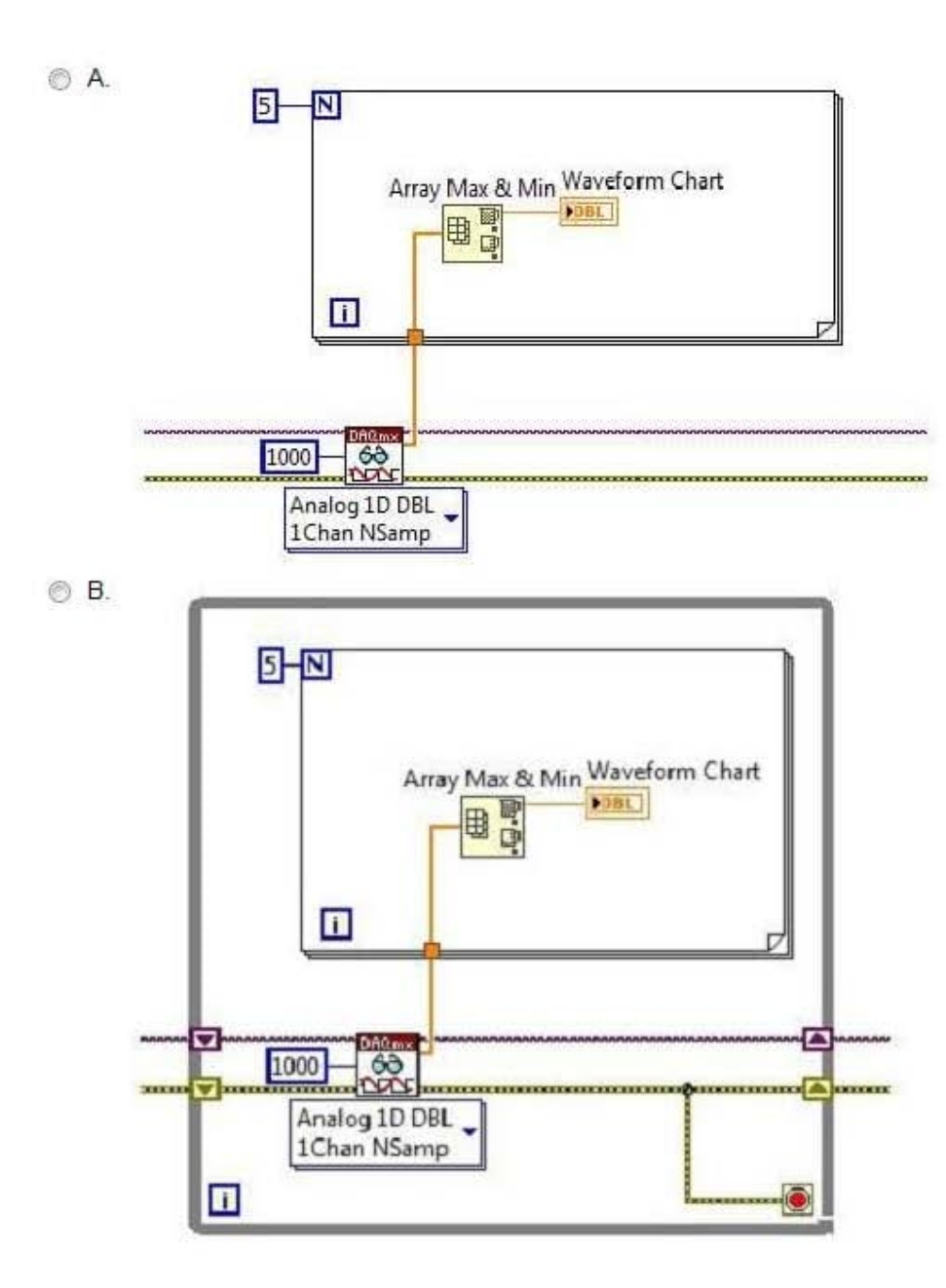

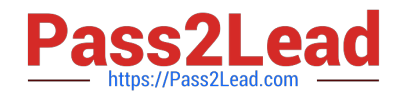

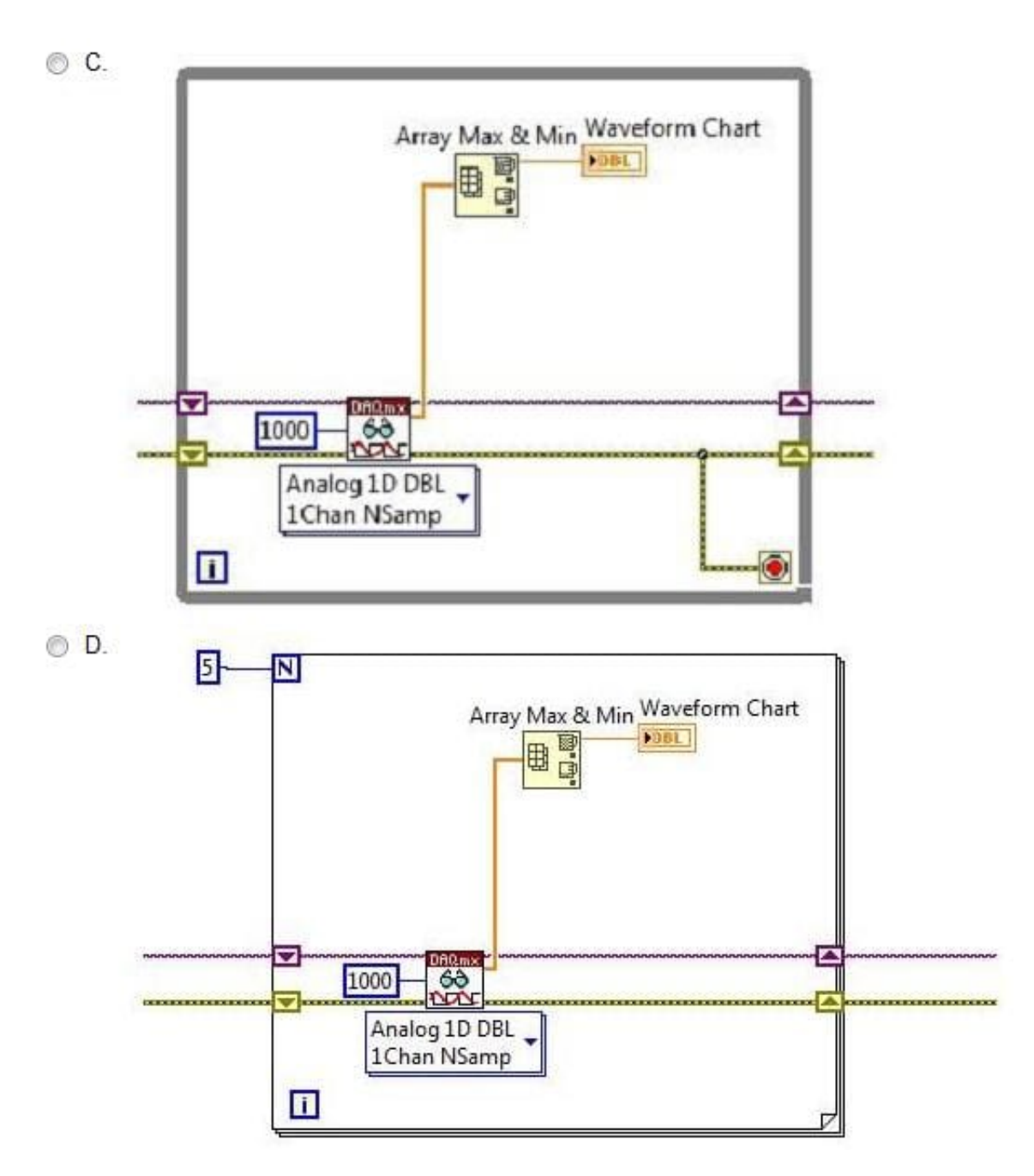

A. Option A

B. Option B

- C. Option C
- D. Option D

Correct Answer: A

#### **QUESTION 9**

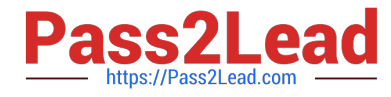

What of these could cause the Case Structure\\'s case selector to show numbers instead of the Enum text?

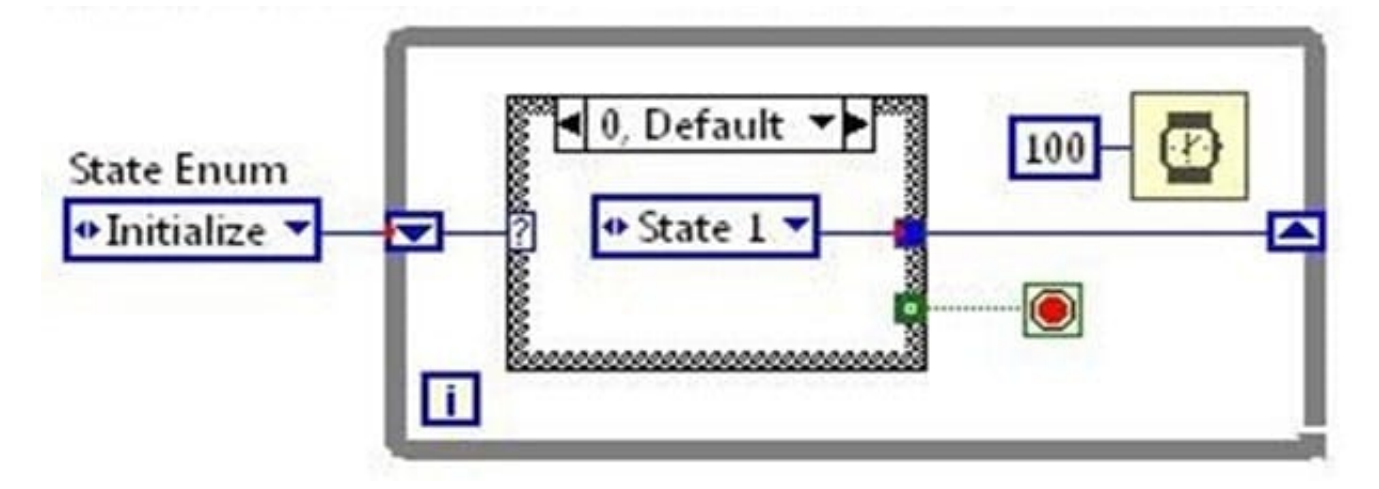

- A. The Case Structure Options are set to display Enum as Numeric
- B. The Enum constants are not Type Defs
- C. The Coercion dots prevent the text from displaying
- D. The Enum constants have inconsistent sets of cases

Correct Answer: A

#### **QUESTION 10**

Which VI memory components are ALWAYS S resident for a SubVI? (Choose all apply)

- A. Data Space
- B. Front Panel
- C. Block Diagram
- D. Code
- Correct Answer: AD

#### **QUESTION 11**

What is the best method to stop a While loop on an error condition?

- A. Compare the Status boolean of an error cluster with a constant and wire it to the Stop terminal
- B. Connect the error wire directly to the Stop terminal
- C. Create an Event structure to handle the error event
- D. Use the Error Handler VI to automatically handle the error
- [CLAD Practice Test](https://www.pass2lead.com/clad.html) | [CLAD Exam Questions](https://www.pass2lead.com/clad.html) | [CLAD Braindumps](https://www.pass2lead.com/clad.html) 7 / 10

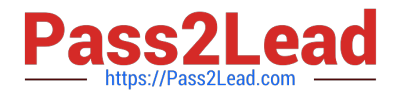

Correct Answer: B

#### **QUESTION 12**

Which of the following statements is true about the following block diagram?

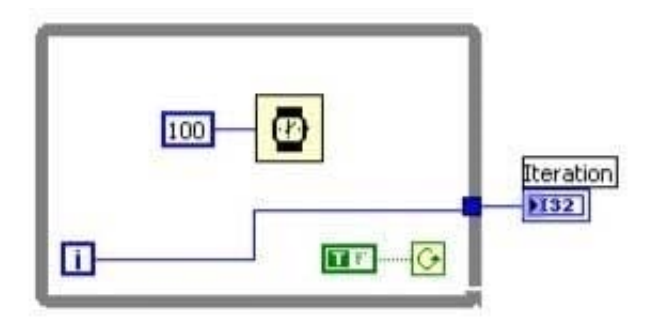

- A. The loop will execute once and the iteration terminal,  $\square$ , will output a value of one
- $B$ . The loop w ill execute once and the iteration terminal,  $\Box$ , will output a value of zero
- C. The loop will execute infinitely and the program will have to be aborted
- D. The loop will not execute and the iteration terminal,  $\Box$ , will return a null value
- A. Option A
- B. Option B
- C. Option C
- D. Option D
- Correct Answer: C

#### **QUESTION 13**

Which of the following statements regarding the index of Arrays are NOT true?

- A. The index is used to access a particular element of an Array.
- B. The index ranges from 1 to n.
- C. A 2-D Array has both a column index and a row index.
- D. The index ranges from 0 to n-1.

#### Correct Answer: B

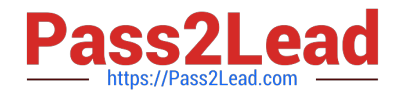

#### **QUESTION 14**

What is the result in new string after the following code has executed?

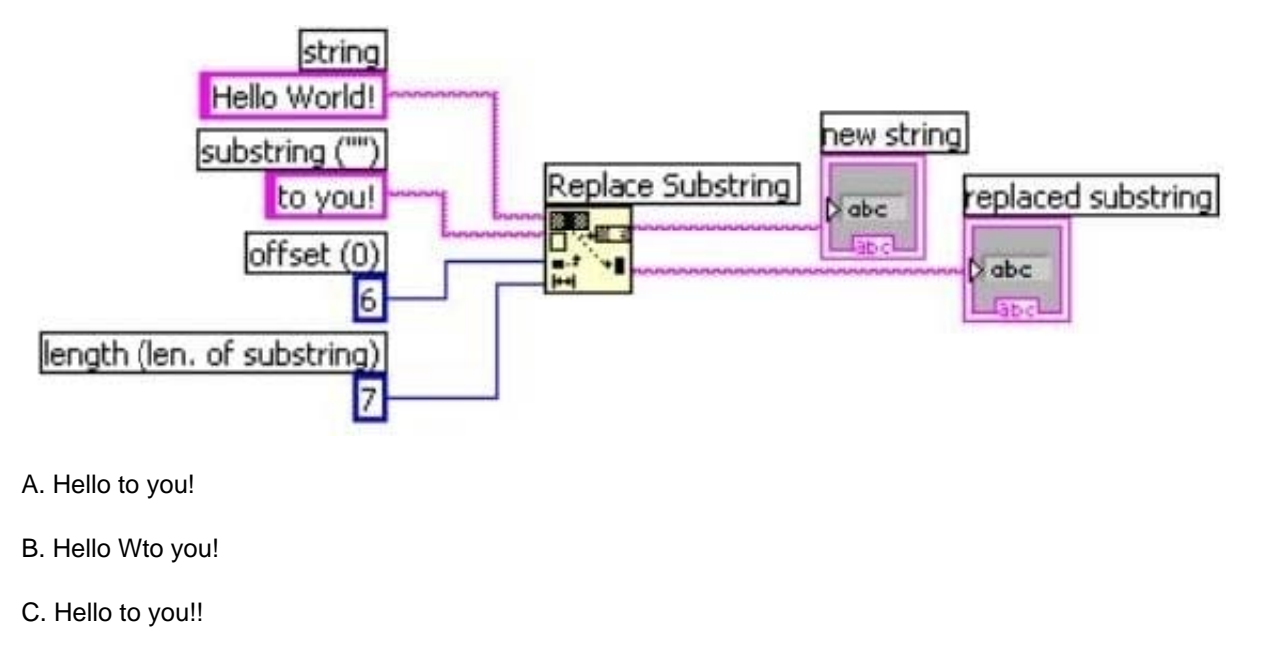

D. Helloto you!

#### **QUESTION 15**

When run, this VI will: A. Error because no file path and no prompt are specified

Correct Answer: A

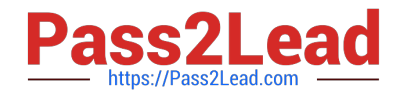

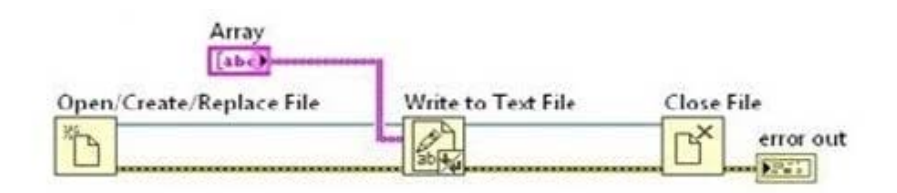

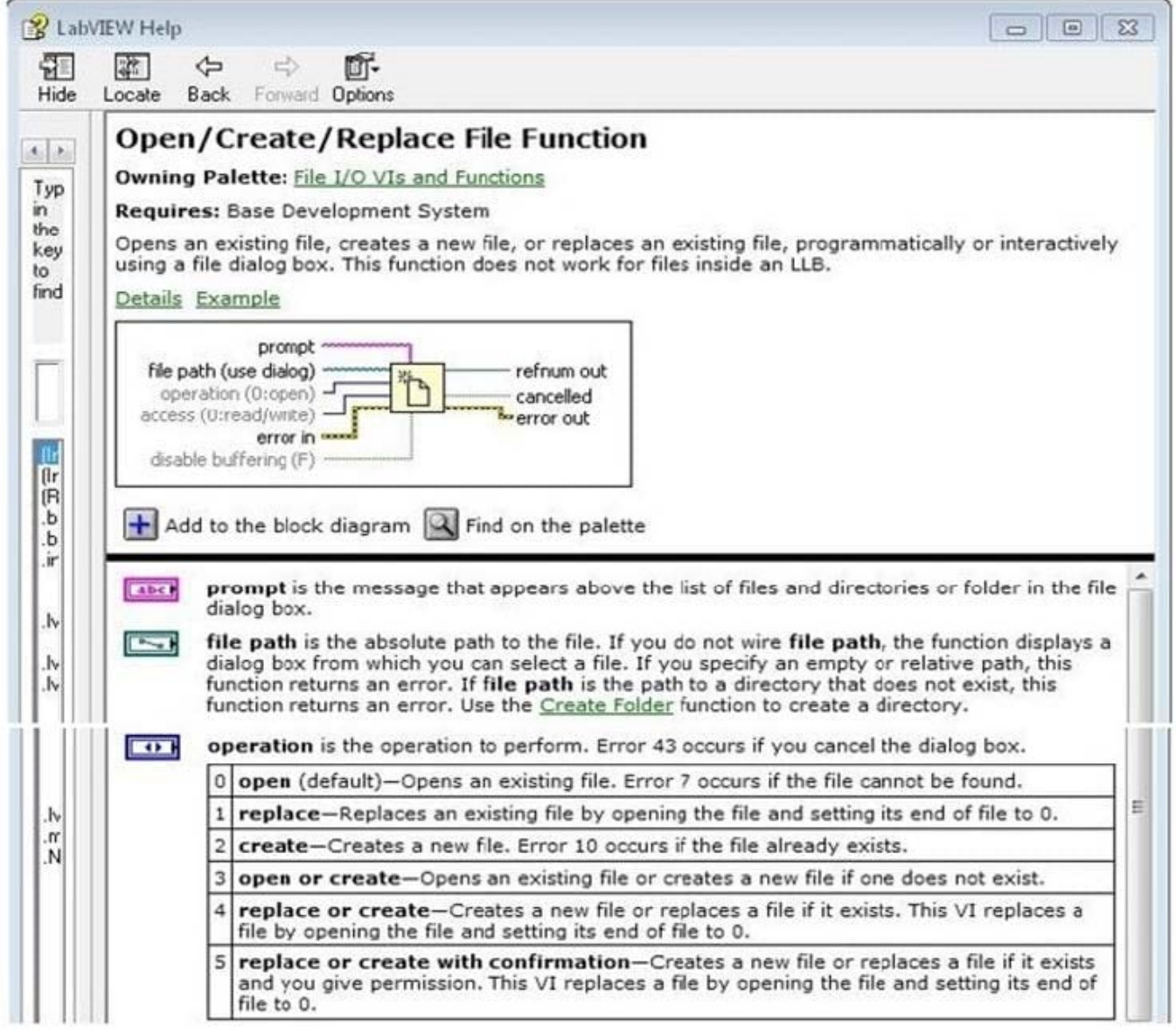

- B. Write to a default text file in the application directory
- C. Prompt for the location of an existing file and write to that file
- D. Prompt for a location to create a text file and write to that file

Correct Answer: D

[CLAD Practice Test](https://www.pass2lead.com/clad.html) **[CLAD Exam Questions](https://www.pass2lead.com/clad.html)** [CLAD Braindumps](https://www.pass2lead.com/clad.html)